# Analysis of matrix spec bias-rumors

#### MTRNord

The following data is based purely on public knowledge. This means data is fetched from github and gitlab as best as I was able to.

## **Fetching the MSCs**

```
# Setup things
library(gh)
library(tidyverse)
library(ggplot2)
# Set theme
theme_set(theme_bw())
# gh_whoami()
cleanup_data <- function(prs_gql) {
 prs_gql <- prs_gql[[1]][[1]][[1]][[2]]
 for (i in 1:length(prs_gql)) {
   prs_gql[[i]] <- prs_gql[[i]]$node
   prs_gql[[i]]$temp_labels <- NA
   if (length(prs_gql[[i]]$labels$edges) >= 1) {
     prs_gql[[i]]$temp_labels <- list()
     for (y in 1:length(prs_gql[[i]]$labels$edges)) {
       prs_gql[[i]]$temp_labels[[y]] <- prs_gql[[i]]$labels$edges[[y]]$node
     }
     prs_gql[[i]]$temp_labels <- map(prs_gql[[i]]$temp_labels, as.data.frame)
     prs_gql[[i]]$temp_labels <- do.call(rbind, prs_gql[[i]]$temp_labels)
   }
   prs_gql[[i]]$labels <- NA
   prs_gql[[i]]$labels <- prs_gql[[i]]$temp_labels
   prs_gql[[i]]$temp_labels <- NULL
  }
  prs_gql <- as.data.frame(do.call(rbind, prs_gql))
  if (!("mergedAt" %in% colnames(prs_gql))) {
   prs_gql$mergedAt <- NA
   prs_gql$isPR <- FALSE
  } else {
   prs_gql$isPR <- TRUE
  }
```

```
for (i in rownames(prs_gql)) {
    author <- prs_gql[i, "author"]
    if (!is.null(author)) {
     prs_gql[i, "author"] <- do.call(rbind.data.frame, author)
    }
  }
 return(prs_gql)
}
if (!exists("issues_gql_all")) {
  issue_query <- 'query($after: String) {
  repository(owner: "matrix-org", name: "matrix-spec-proposals") {
    issues(
     states: [OPEN, CLOSED]
     orderBy: {field: CREATED_AT, direction: ASC}
     first: 100
     after: $after
    ) {
     pageInfo {
       startCursor
       endCursor
       hasNextPage
       hasPreviousPage
     }
      edges {
       node {
         title
          url
          author {
           login
          }
         closedAt
          createdAt
         labels(first: 100) {
           pageInfo {
              startCursor
              endCursor
             hasNextPage
             hasPreviousPage
            }
            edges {
             node {
               name
                createdAt
             }
           }
         }
       }
     }
   }
 }
}'
```

```
pr_query <- 'query($after: String) {
  repository(owner: "matrix-org", name: "matrix-spec-proposals") {
    pullRequests(
     states: [OPEN, CLOSED, MERGED]
      orderBy: {field: CREATED_AT, direction: ASC}
      first: 100
      after: $after
    ) {
      pageInfo {
        startCursor
        endCursor
       hasNextPage
       hasPreviousPage
      }
      edges {
        node {
          title
          url
          author {
            login
          }
          closedAt
         mergedAt
         createdAt
          labels(first: 100) {
            pageInfo {
             startCursor
              endCursor
             hasNextPage
              hasPreviousPage
            }
            edges {
              node {
               name
                createdAt
              }
            }
         }
       }
     }
   }
 }
}'
  issues_gql <- gh_gql(issue_query)
  issues_gql_pageinfo \leftarrow issues_gql[[1][[1]][[1]][[1]]issues_gql <- cleanup_data(issues_gql)
  gql_data <- list(issues_gql)
  # Paginate API
  while (issues_gql_pageinfo$hasNextPage) {
   variables <- list()
```

```
variables$after <- issues_gql_pageinfo$endCursor
    issues_gql <- gh_gql(issue_query, variables = variables)
    issues_gql_pageinfo \leq issues_gql[[1]][[1]][[1]][[1]]
    issues gq1 \leftarrow cleanup data(issues gq1)
    gql_data[[length(gql_data) + 1]] \leftarrow issues_gql
  }
 prs_gql <- gh_gql(pr_query)
  prs_gql_pageinfo \leftarrow prs_gql[[1]][[1]][[1]][[1]]prs_gql <- cleanup_data(prs_gql)
  gql_data[[length(gql_data) + 1]] <- prs_gql
  # Paginate API
  while (prs_gql_pageinfo$hasNextPage) {
    variables <- list()
    variables$after <- prs_gql_pageinfo$endCursor
    prs_gql <- gh_gql(pr_query, variables = variables)
    prs_gql_pageinfo \leftarrow prs_gql[[1]][[1]][[1]][[1]]prs_gql <- cleanup_data(prs_gql)
    gq1_data[[length(gq1_data) + 1]] \leftarrow prs_gq1}
  issues_gql_all <- do.call(rbind, gql_data)
  # Cleanup
  rm(issues_gql, prs_gql, gql_data, variables, issues_gql_pageinfo, prs_gql_pageinfo)
  issues_gql_all <- issues_gql_all |>
    rowwise()
}
```
#### **Get Employee association from Github and Gitlab**

Please note that in the current PDF this is not yet hooked up to gitlab or checking the github workplace field. It may also exclude some users that are not detectable.

```
# TODO also check against gitlab
# TODO also check workplace thingy
# Compile a list of who is who
if (!exists("element_employee") || !exists("famedly_employee") || !exists("beeper_employee")) {
  element_employee <- list()
  sct employee <- c("ara4n", "erikjohnston", "richvdh", "dbkr", "uhoreg", "anoadragon453", "turt2live",
 famedly_employee <- list("deepbluev7", "Sorunome", "MTRNord")
 beeper employee <- list("Fizzadar")
 users \leftarrow list()
  # Get orgs of users on github
 for (i in rownames(issues_gql_all)) {
   user <- issues_gql_all[i, "author"]
   user <- paste(unlist(user), collapse = "")
  if (is.na(user) || is.null(user) || user == "") {
```

```
next
  }
  if ((user %in% users) || (user %in% sct_employee)) {
   next
  }
  orgs_raw <- gh(sprintf("GET /users/%s/orgs", user))
  orgs <- as.data.frame(do.call(rbind, orgs_raw))
  if ("vector-im" %in% orgs$login) {
    element_employee[[length(element_employee) + 1]] <- user
  } else if ("beeper" %in% orgs$login) {
    beeper_employee[[length(beeper_employee) + 1]] <- user
  } else if ("Famedly" %in% orgs$login) {
    famedly_employee[[length(famedly_employee) + 1]] <- user
  }
  users[[length(users) + 1]] <- user
}
rm(orgs, orgs_raw, user, author, i, users)
```
#### **Get times for state transitions**

```
opened_to_proposal <- issues_gql_all
```
}

# **MSCs by Company (all kind)**

Note that this does not adjust for private vs company MSCs.

```
# Filter MSCs by company
mscs_element <- issues_gql_all |>
  filter(!is.null(author) && is.element(author, element_employee)) |>
 nrow()
mscs_sct <- issues_gql_all |>
  filter(!is.null(author) && is.element(author, sct_employee)) |>
 nrow()
mscs_famedly <- issues_gql_all |>
  filter(!is.null(author) && is.element(author, famedly_employee)) |>
 nrow()
mscs_beeper <- issues_gql_all |>
  filter(!is.null(author) && is.element(author, beeper_employee)) |>
 nrow()
mscs_other <- nrow(issues_gql_all) - mscs_element - mscs_beeper - mscs_famedly - mscs_sct
column_names <- c("Count")
# Display Data
```

```
data <- data.frame(column_names = column_names, Element = mscs_element, Beeper = mscs_beeper, Famedly =
data2 <- data.frame(t(data[-1]))
colnames(data2) \leftarrow data[, 1]
data <- data2
data \leftarrow cbind(Company = rownames(data), data)
rownames(data) <- 1:nrow(data)
rownames(data) <- NULL
rm(data2)
# Basic piechart
ggplot(data, \text{aes}(x = \text{ Company}, y = \text{Count}, \text{fill} = \text{ Company})) +
  geom_bar(\text{stat} = "identity") +
  labs(
    title = str_wrap("Number of MSCs by Contributors associated with companies", 40),
    subtitle = str\_wrap("Note that people may have gotten mixed or people with multiple hats may have MSCs landing in the
      60
    ),
    caption = "source: Github API"
  )
```
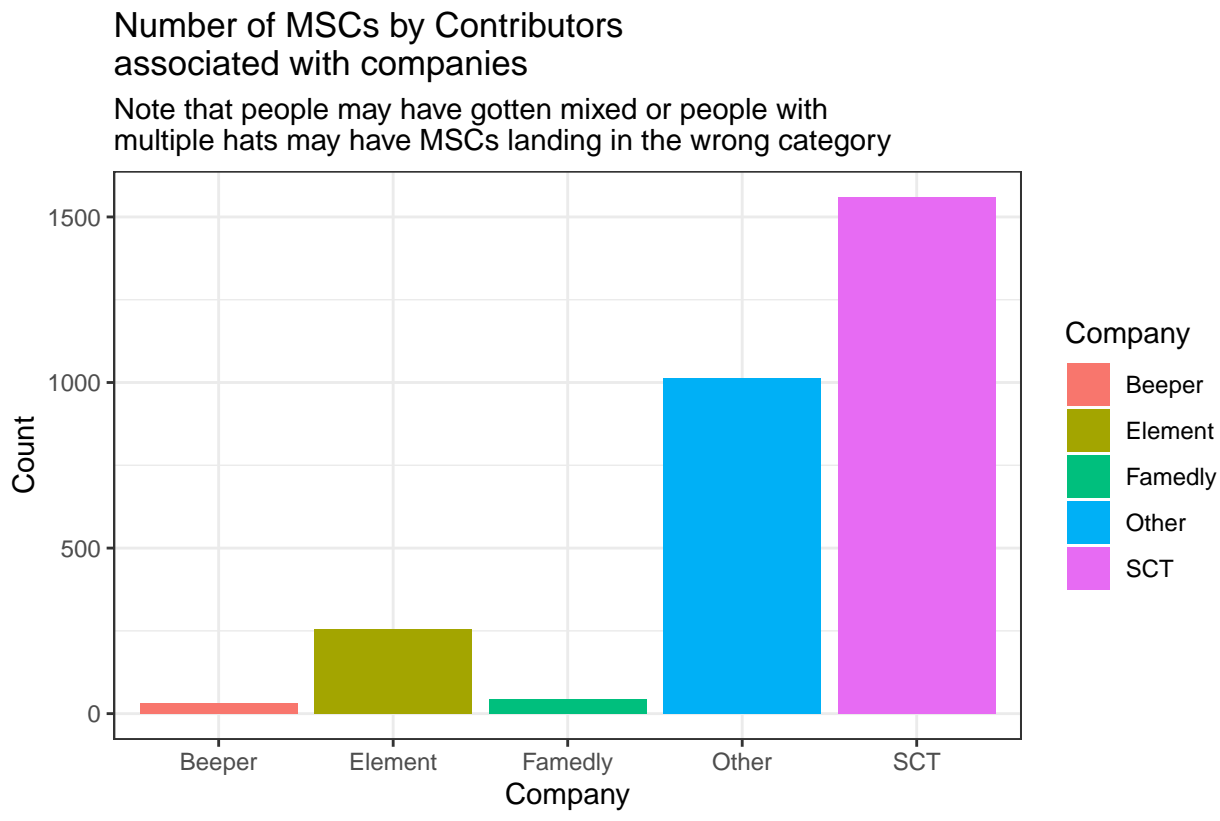

source: Github API

### **Merged MSCs by Company**

Note that this does not adjust for private vs company MSCs.

```
# Filter for only merged MSCs
merged_mscs <- issues_gql_all |>
  filter(!is.na(labels) && is.element("proposal", labels$name) && (is.element("disposition-merge", labe
# Filter MSCs by company
merged_element <- merged_mscs |>
  filter(!is.null(author) && is.element(author, element_employee)) |>
 nrow()
merged_sct <- merged_mscs |>
  filter(!is.null(author) && is.element(author, sct_employee)) |>
 nrow()
merged_famedly <- merged_mscs |>
  filter(!is.null(author) && is.element(author, famedly_employee)) |>
 nrow()
merged_beeper <- merged_mscs |>
  filter(!is.null(author) && is.element(author, beeper_employee)) |>
 nrow()
merged_other <- nrow(merged_mscs) - merged_element - merged_beeper - merged_famedly - merged_sct
# Display Data
column_names <- c("Count")
# Display Data
data \leq data.frame(column_names = column_names, Element = merged_element, Beeper = merged_beeper, Famed
data2 \leftarrow data.frame(t(data[-1]))
colnames(data2) \leftarrow data[, 1]
data <- data2
data \leftarrow cbind(Company = rownames(data), data)
rownames(data) <- 1:nrow(data)
rownames(data) <- NULL
rm(data2)
# Basic piechart
ggplot(data, aes(x = Company, y = Count, fill = Company)) +geom_bar(\text{stat} = "identity") +labs(
    title = str_wrap("Number of merged MSCs by Contributors associated with companies", 40),
    subtitle = str wrap(
      "Note that people may have gotten mixed or people with multiple hats may have MSCs landing in the
      60
    ),
    caption = "source: Github API"
  )
```
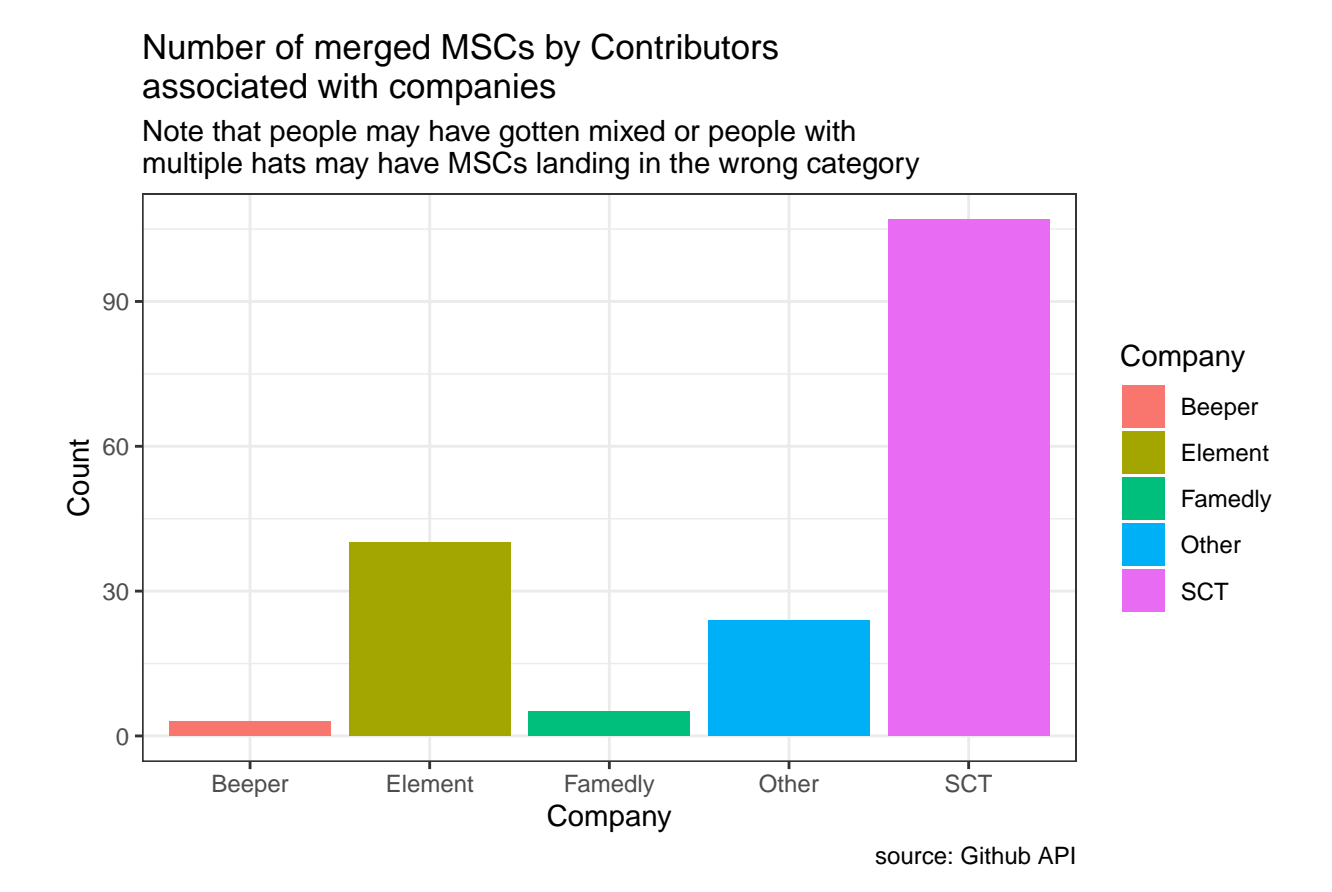

8